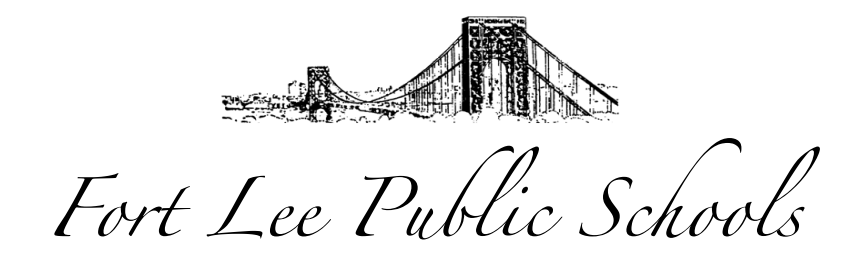

## Fort Lee High School

3000 Lemoine Avenue • Fort Lee, New Jersey 07024 Phone: 201.585.4675 • Fax: 201.585.2296 www.FLBOE.com

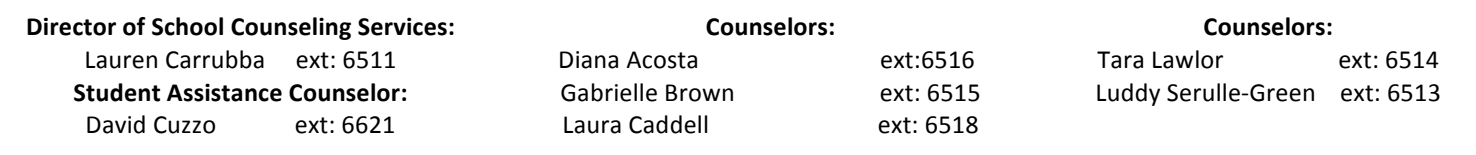

Dear Student,

This letter is to inform you that we Naviance Family Connection has updated their program and replaced it with Naviance Student. When you log into Naviance you will see a different interface but your past information will still be stored. Please log on and navigate the new site to become familiar with it. We will also be posting tutorials on the Guidance Website soon. Naviance Student is the new service we will use to track and analyze data about college and career plans, so it provides up-to-date information that is specific to our school.

Naviance Student allows you to:

- Get involved in the planning and advising process Build a resume, complete online surveys, and manage timelines and deadlines for making decisions about colleges and careers
- Research colleges Compare GPA, standardized test scores, and other statistics to actual historical data from our school for students who have applied and been admitted in the past
- Research careers Research hundreds of careers and career clusters, and take career assessments
- Create future plans Create goals and to-dos, and complete tasks assigned to you by the school to better prepare yourself for your future college and career goals.

Naviance Student also lets us share information with you about upcoming meetings and events, local scholarship opportunities, and other resources for college and career information. You can also use the site to stay in communication with the counseling office.

Students and parents already registered on Naviance will be able to access Naviance Student with their current Username and Password. We will provide all incoming grade 9 students and parents with a personal access code and instructions for accessing Naviance Student in September. You will use that code to create your own Naviance Student account.

We hope that you will find this resource helpful. If you have questions about Naviance Student, please contact your guidance counselor.

Sincerely,

*Lauren Carrubba* 

Lauren Carrubba Director of School Counseling Services